#### федеральное государственное бюджетное образовательное учреждение высшего образования **«САНКТ-ПЕТЕРБУРГСКИЙ ГОСУДАРСТВЕННЫЙ УНИВЕРСИТЕТ ПРОМЫШЛЕННЫХ ТЕХНОЛОГИЙ И ДИЗАЙНА»**

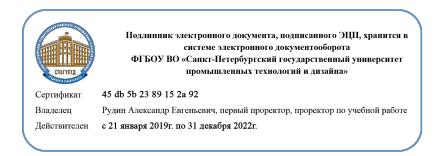

УТВЕРЖДАЮ Первый проректор, проректор по учебной работе

\_\_\_\_\_\_\_\_\_\_\_\_\_\_\_\_\_ А.Е. Рудин

«30» июня 2020 г.

## **РАБОЧАЯ ПРОГРАММА ДИСЦИПЛИНЫ**

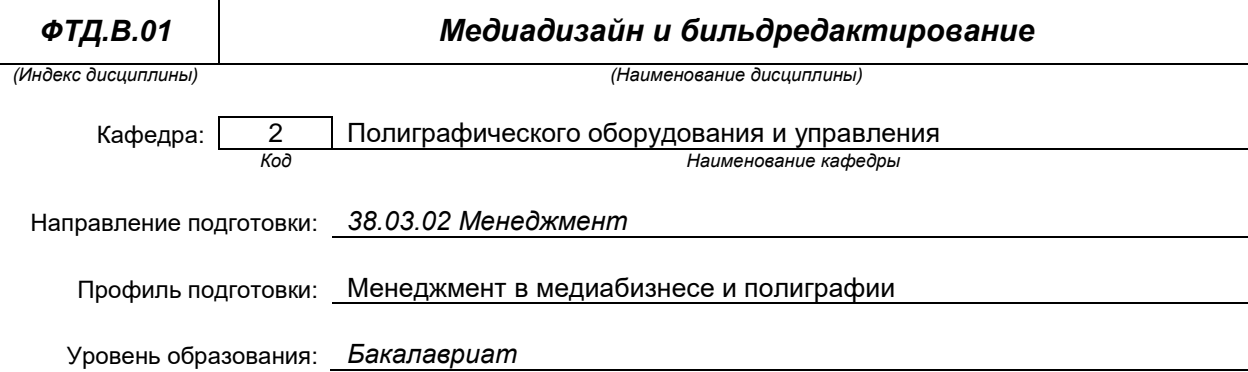

1

## **План учебного процесса**

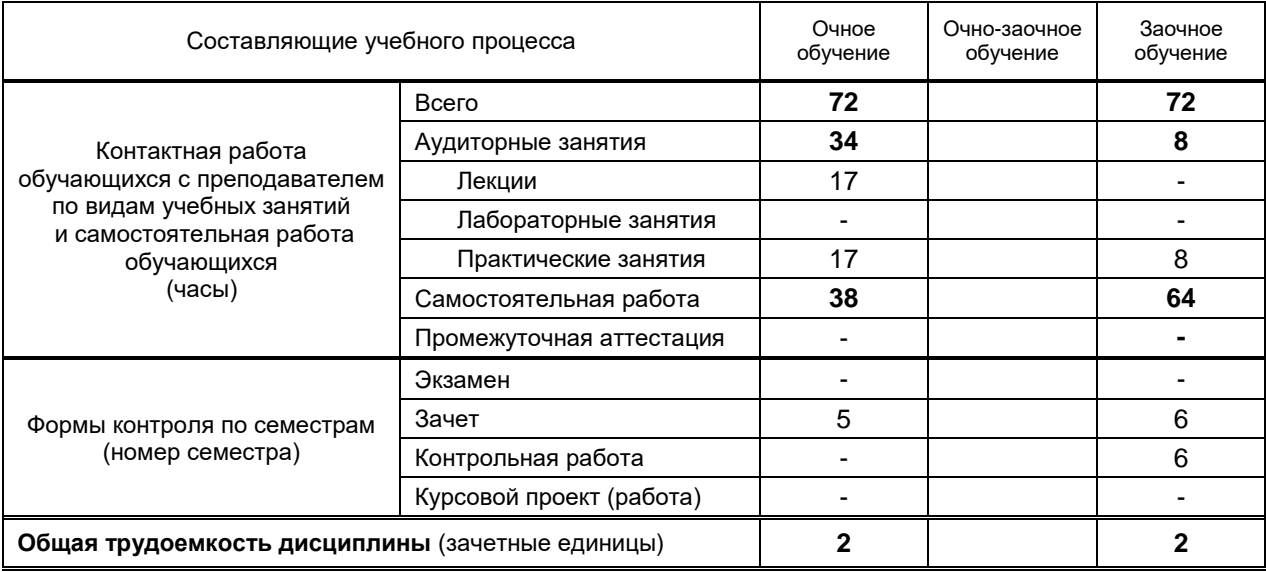

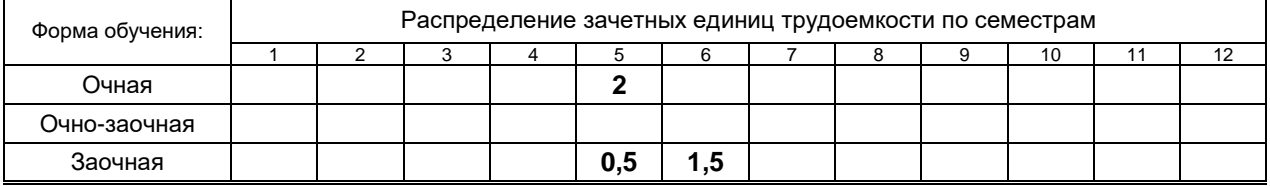

Рабочая программа составлена в соответствии с федеральным государственным образовательным стандартом высшего образования по соответствующему направлению подготовки и на основании учебного плана № 1/1/794, 1/3/795

## **1. ВВЕДЕНИЕ К РАБОЧЕЙ ПРОГРАММЕ ДИСЦИПЛИНЫ**

### **1.1. Место преподаваемой дисциплины в структуре образовательной программы**

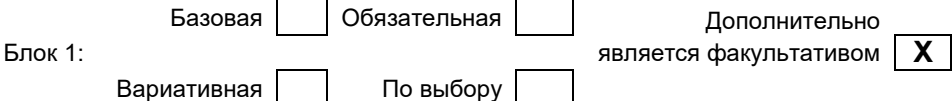

#### **1.2. Цель дисциплины**

 Сформировать компетенции обучающегося в области медиадизайна; выработать навыки подбора, создания и размещения в изданиях различного типа иллюстраций и фотографий.

#### **1.3. Задачи дисциплины**

- ознакомить обучающихся со спецификой медиадизайнерской деятельности и основами бильдредактирования;
- изучить технологические компоненты обеспечения выпуска продукта СМИ;
- раскрыть и освоить основные характеристики и современные возможности развития деятельности бильдредактора в новых технологических условиях;
- сформировать у обучающихся комплексное понимание особенностей творческой деятельности бильдредактора в системе массовой коммуникации;
- выработать навыки использования практики ведущих масс-медиа по воплощению различных вариантов медиапродукции в СМИ.

#### **1.4. Перечень планируемых результатов обучения по дисциплине, соотнесенных с планируемыми результатами освоения образовательной программы**

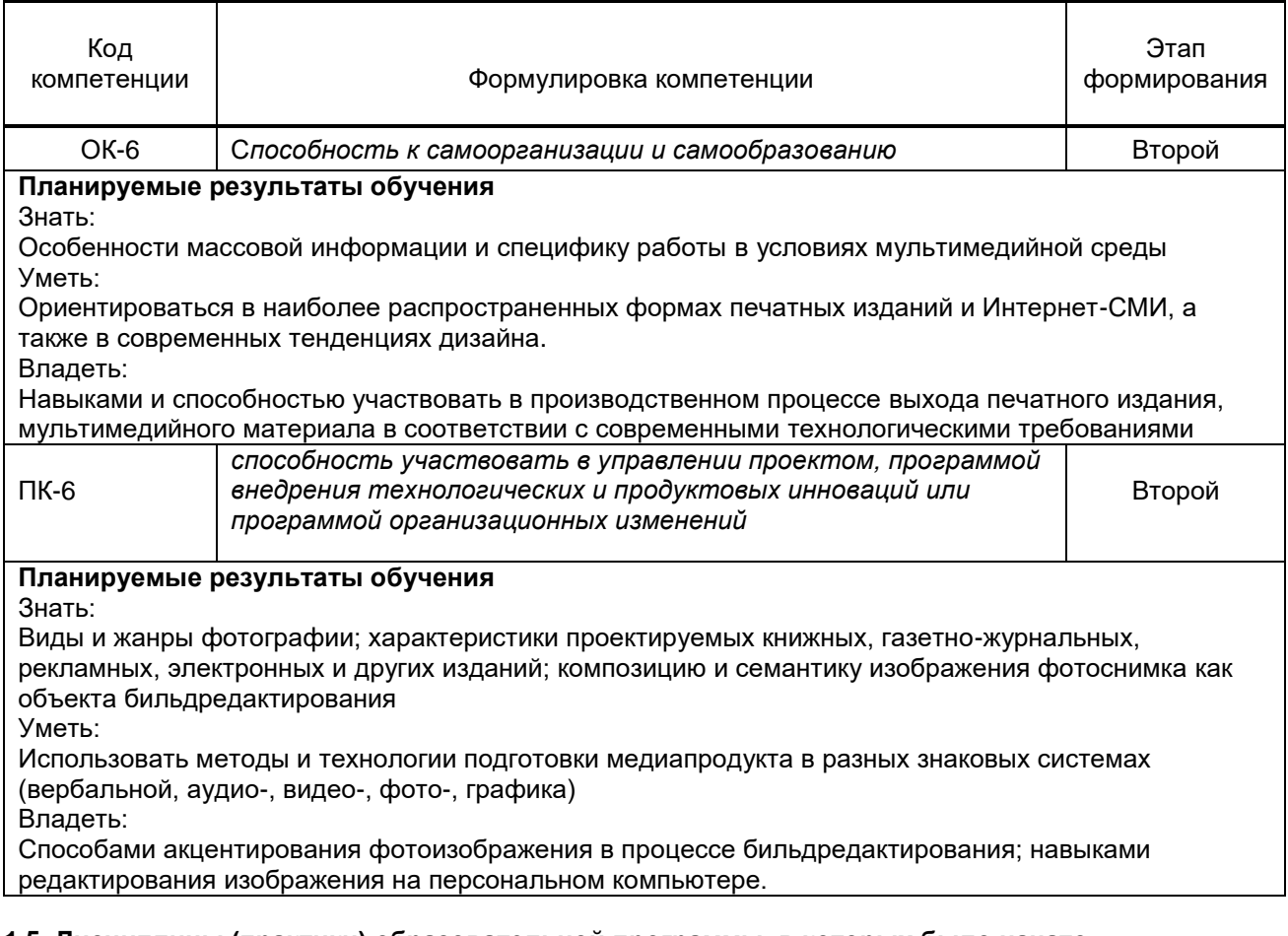

#### **1.5. Дисциплины (практики) образовательной программы, в которых было начато формирование компетенций, указанных в п.1.4:**

Дизайн представления информации (ПК-6).

# **2. СОДЕРЖАНИЕ ДИСЦИПЛИНЫ**

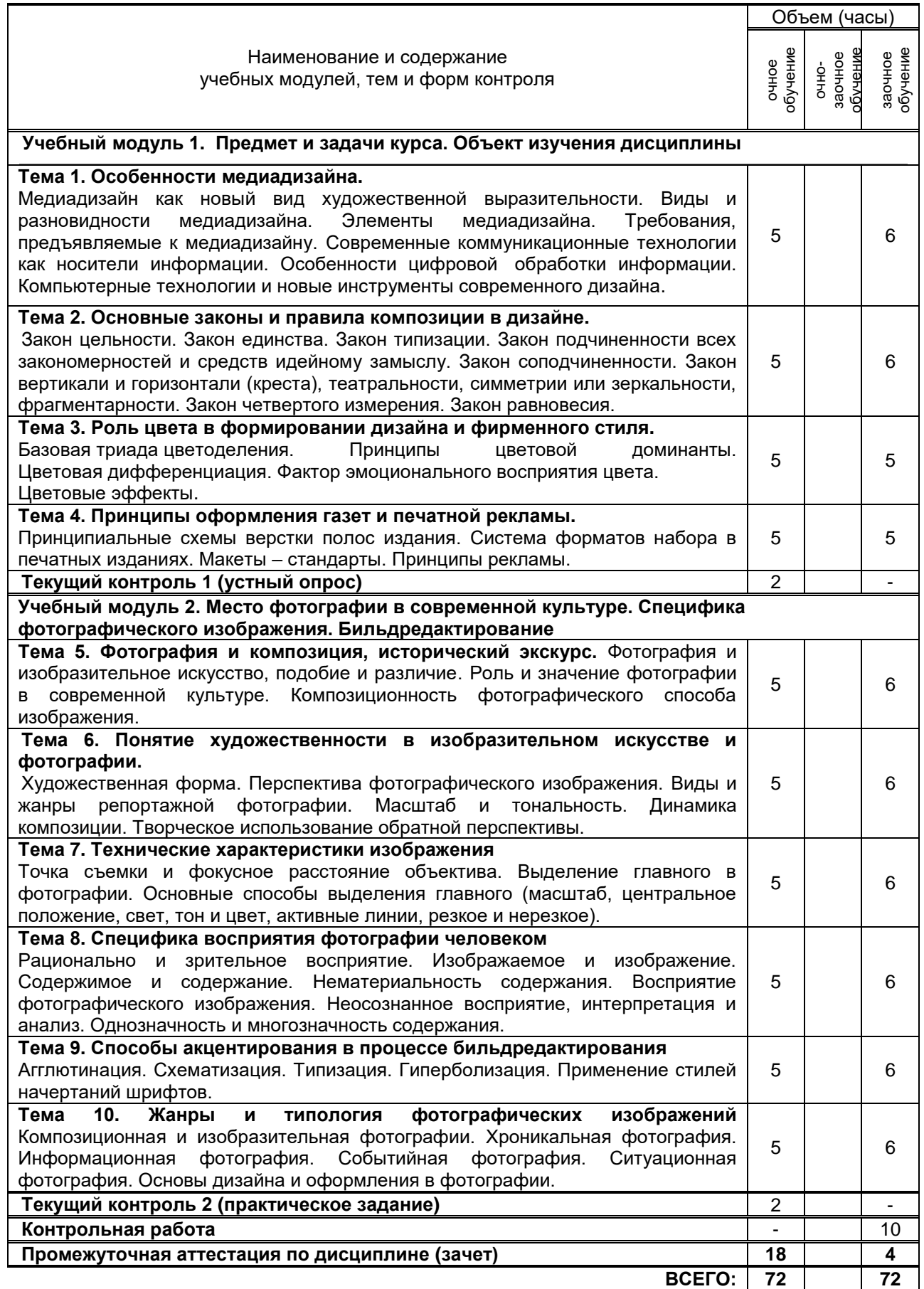

### **3. ТЕМАТИЧЕСКИЙ ПЛАН**

#### **3.1. Лекции**

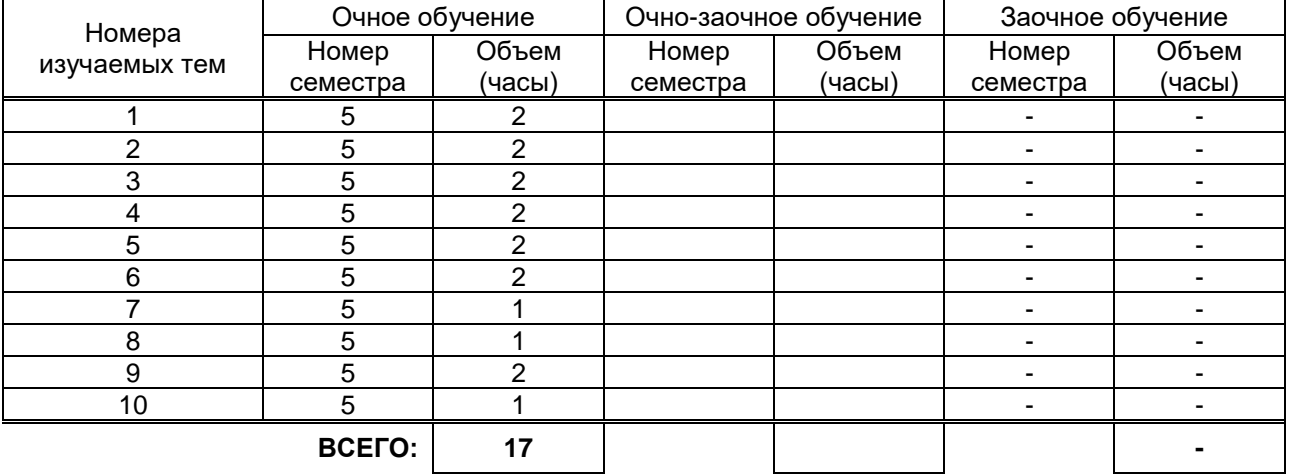

#### **3.2. Практические и семинарские занятия**

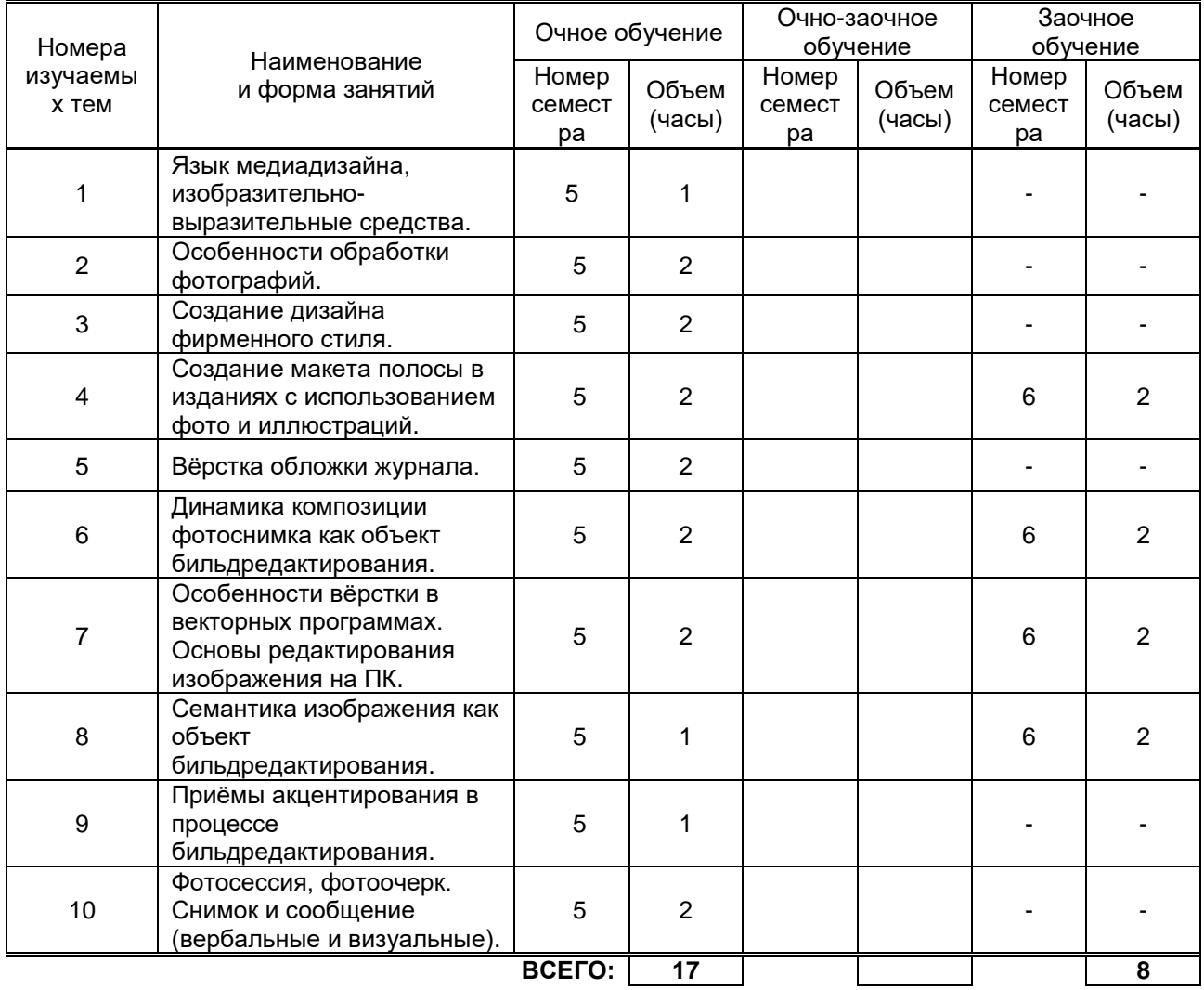

### **3.3. Лабораторные занятия**

не предусмотрено

не предусмотрено

## **4. КУРСОВОЕ ПРОЕКТИРОВАНИЕ**

## **5. ТЕКУЩИЙ КОНТРОЛЬ УСПЕВАЕМОСТИ ОБУЧАЮЩЕГОСЯ**

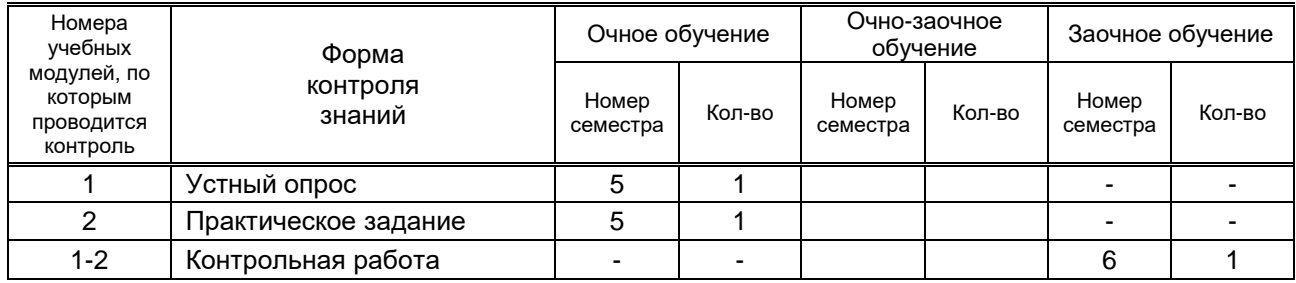

## **6. САМОСТОЯТЕЛЬНАЯ РАБОТА ОБУЧАЮЩЕГОСЯ**

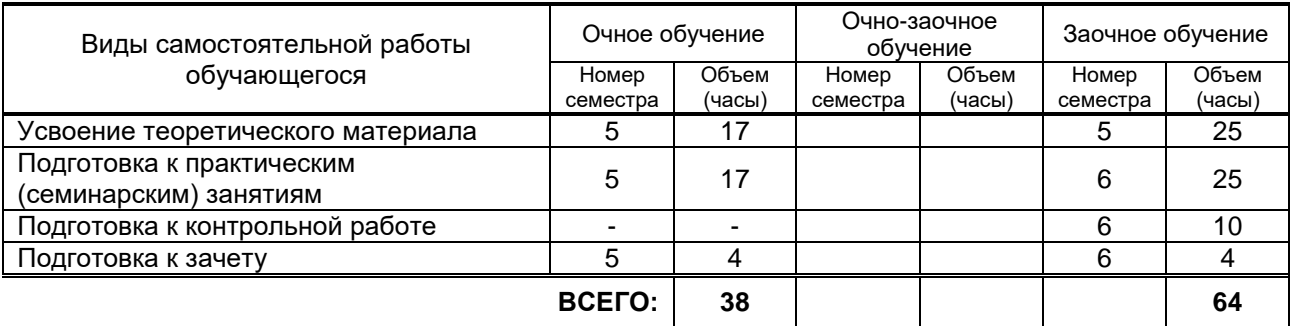

## **7. ОБРАЗОВАТЕЛЬНЫЕ ТЕХНОЛОГИИ**

### **7.1. Характеристика видов и используемых инновационных форм учебных занятий**

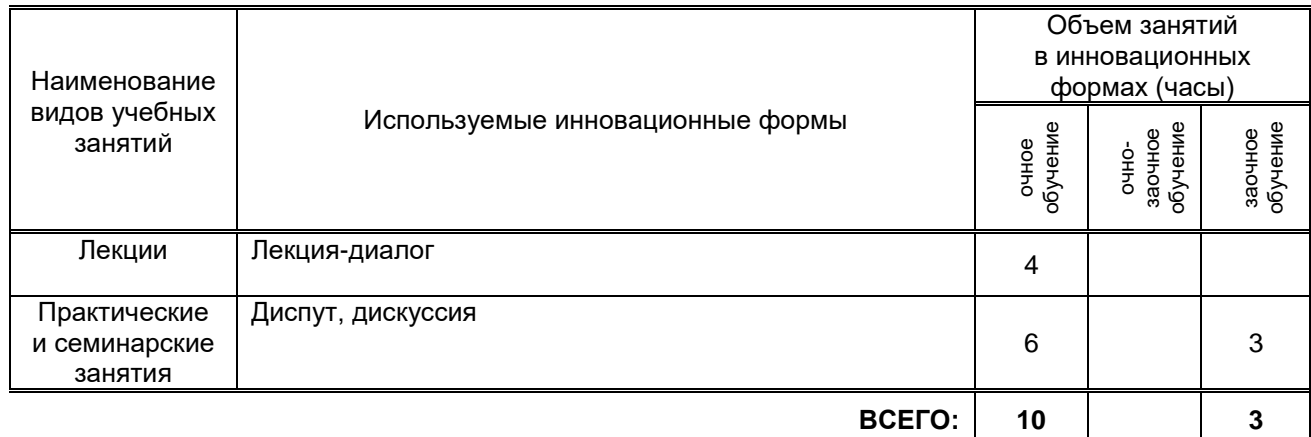

#### **7.2. Балльно-рейтинговая система оценивания успеваемости и достижений обучающихся Перечень и параметры оценивания видов деятельности обучающегося**

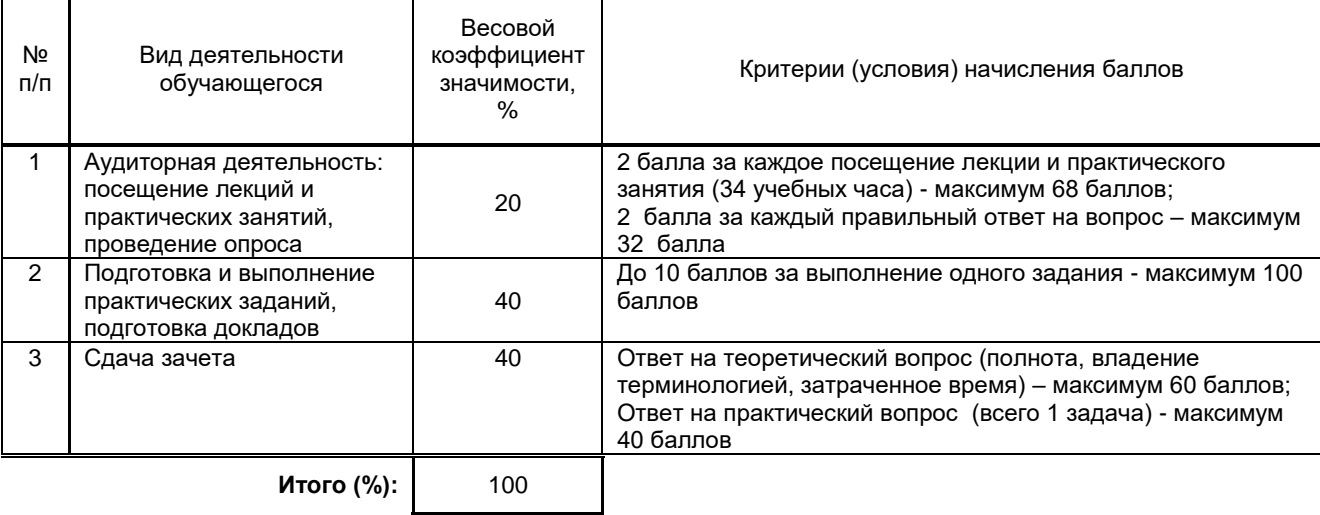

#### **Перевод балльной шкалы в традиционную систему оценивания**

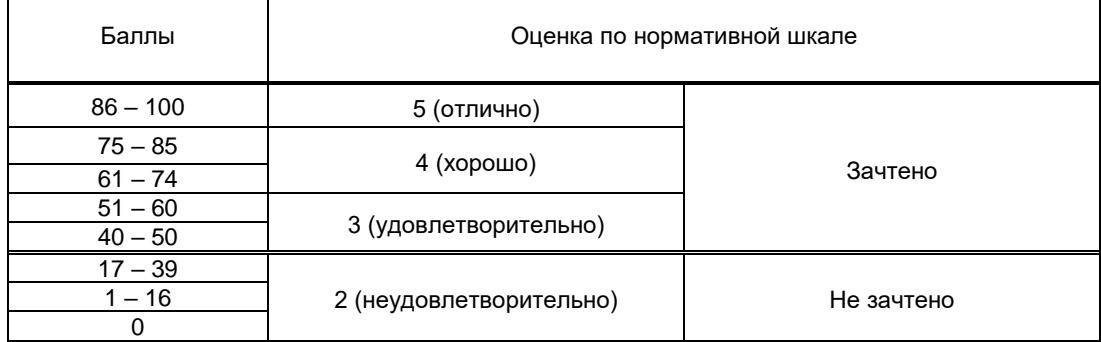

#### **8.1. Учебная литература**

#### а) основная учебная литература:

1. Головко, С. Б. Дизайн деловых периодических изданий : учебное пособие для студентов вузов, обучающихся по специальностям «Графика», «Журналистика», «Информационные технологии в дизайне», «Реклама» / С. Б. Головко. — Москва : ЮНИТИ-ДАНА, 2017. — 423 c. — ISBN 978-5- 238-01477-7. — Текст : электронный // Электронно-библиотечная система IPR BOOKS : [сайт]. — URL: http://www.iprbookshop.ru/83031.html. — Режим доступа: для авторизир. пользователей 2. Сединин, В. И. Основы современной цифровой фотографии : учебное пособие / В. И. Сединин, Г. И. Журов, Е. М. Погребняк. — Новосибирск : Сибирский государственный университет телекоммуникаций и информатики, 2016. — 220 c. — ISBN 2227-8397. — Текст : электронный // Электронно-библиотечная система IPR BOOKS : [сайт]. — URL: http://www.iprbookshop.ru/69548.html. — Режим доступа: для авторизир. пользователей

#### б) дополнительная учебная литература:

1. Бессонова, Н. В. Композиция и дизайн в создании мультимедийного продукта : учебное пособие / Н. В. Бессонова. — Новосибирск : Новосибирский государственный архитектурностроительный университет (Сибстрин), ЭБС АСВ, 2016. — 101 c. — ISBN 978-5-7795-0770-7. — Текст : электронный // Электронно-библиотечная система IPR BOOKS : [сайт]. — URL: http://www.iprbookshop.ru/68773.html. — Режим доступа: для авторизир. пользователей

2. Овчинникова, Р. Ю. Дизайн в рекламе. Основы графического проектирования : учебное пособие для студентов вузов, обучающихся по специальностям 070601 «Дизайн», 032401 «Реклама» / Р. Ю. Овчинникова ; под редакцией Л. М. Дмитриева. — Москва : ЮНИТИ-ДАНА, 2017. — 239 c. — ISBN 978-5-238-01525-5. — Текст : электронный // Электронно-библиотечная система IPR BOOKS : [сайт]. — URL: http://www.iprbookshop.ru/74886.html. — Режим доступа: для авторизир. пользователей

3. Моделирование медиатекста: монография / В. В. Богуславская, И. В. Ерофеева, А. Н. Тепляшина, Ю. В. Толстокулакова ; под редакцией И. В. Ерофеевой. — 2-е изд. — Саратов : Ай Пи Ар Медиа, 2020. — 180 c. — ISBN 978-5-4497-0256-2. — Текст : электронный // Электроннобиблиотечная система IPR BOOKS : [сайт]. — URL: http://www.iprbookshop.ru/88597.html. — Режим доступа: для авторизир. пользователей

## **8.2. Перечень учебно-методического обеспечения для самостоятельной работы обучающихся по дисциплине**

1. Должностная инструкция бильдредактора. – [Электронный ресурс] [http://www.rabota.ru/guide/dolzhnostnye\\_instruktsii/dolzhnostnaja\\_instruktsija\\_bil](http://www.rabota.ru/guide/dolzhnostnye_instruktsii/dolzhnostnaja_instruktsija_bil%20d_redaktora_dolzhnostnye_objazannosti_bild_redaktora_obrazets_dolzhnostnoj_in%20struktsii_bild_redaktor%20a.html)  [d\\_redaktora\\_dolzhnostnye\\_objazannosti\\_bild\\_redaktora\\_obrazets\\_dolzhnostnoj\\_in struktsii\\_bild\\_redaktor](http://www.rabota.ru/guide/dolzhnostnye_instruktsii/dolzhnostnaja_instruktsija_bil%20d_redaktora_dolzhnostnye_objazannosti_bild_redaktora_obrazets_dolzhnostnoj_in%20struktsii_bild_redaktor%20a.html)  [a.html.](http://www.rabota.ru/guide/dolzhnostnye_instruktsii/dolzhnostnaja_instruktsija_bil%20d_redaktora_dolzhnostnye_objazannosti_bild_redaktora_obrazets_dolzhnostnoj_in%20struktsii_bild_redaktor%20a.html)

2. Фотожурналистика и бильдредактирование. Практические занятия и самостоятельная работа [Электронный ресурс]: методические указания / Сост. Смирнов Ю. Д., Якунин А. В. — СПб.: СПбГУПТД ВШПМ, 2017.— 56 c.— Режим доступа: http://publish.sutd.ru/tp\_ext\_inf\_publish.php?id=20179245, по паролю.

#### **8.3. Перечень ресурсов информационно-телекоммуникационной сети "Интернет", необходимых для освоения дисциплины**

Научная электронная библиотека: www.elibrary.ru http:// [www.a-photo.net/](http://www.a-photo.net/) http:// www.photoline.ru/ http:// prophotos.ru/

## **8.4. Перечень информационных технологий, используемых при осуществлении образовательного процесса по дисциплине, включая перечень программного обеспечения и**

## **информационных справочных систем**

Windows 7

Microsoft Office Standart 2016 Russian Open No Level Academic

Microsoft Office Professional Plus 2007 Academic OPEN No Level, Microsoft Open License

#### **8.5. Описание материально-технической базы, необходимой для осуществления образовательного процесса по дисциплине**

Для проведения лекционных и практических занятий: класс, оборудованный средствами оргтехники (компьютерное и мультимедийное оборудование, интернет), пакет программ Microsoft Office.

## **9. МЕТОДИЧЕСКИЕ УКАЗАНИЯ ДЛЯ ОБУЧАЮЩИХСЯ ПО ОСВОЕНИЮ ДИСЦИПЛИНЫ**

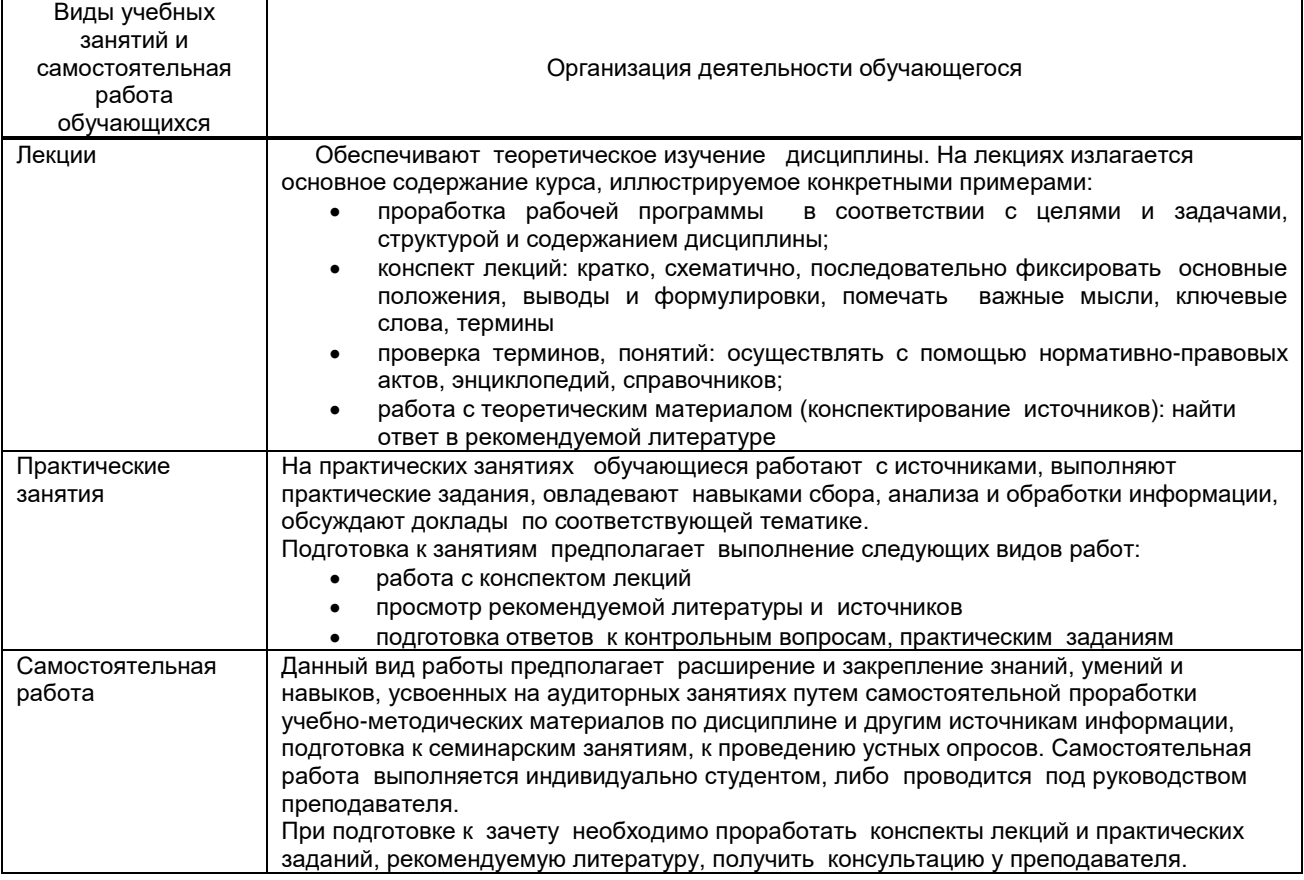

## **10. ФОНД ОЦЕНОЧНЫХ СРЕДСТВ ДЛЯ ПРОВЕДЕНИЯ ПРОМЕЖУТОЧНОЙ АТТЕСТАЦИИ**

### **10.1. Описание показателей и критериев оценивания компетенций на различных этапах их формирования, описание шкал оценивания**

### **10.1.1. Показатели оценивания компетенций на этапах их формирования**

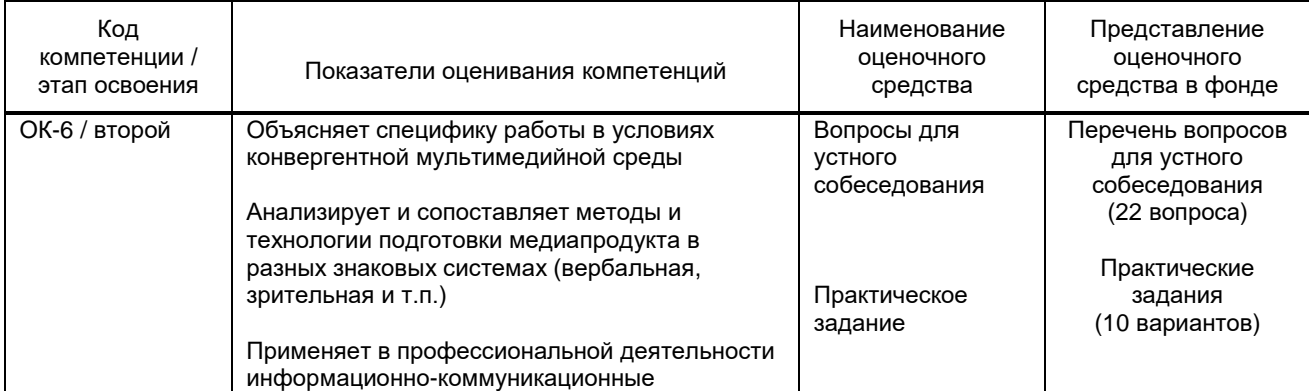

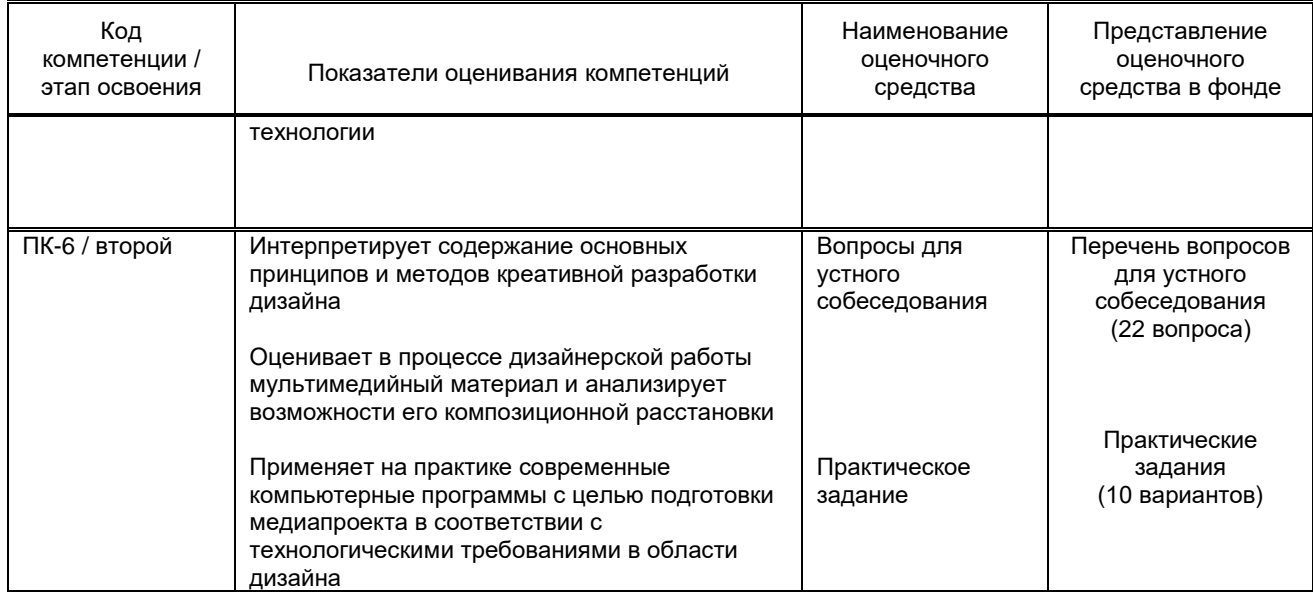

#### **10.1.2. Описание шкал и критериев оценивания сформированности компетенций Критерии оценивания сформированности компетенций**

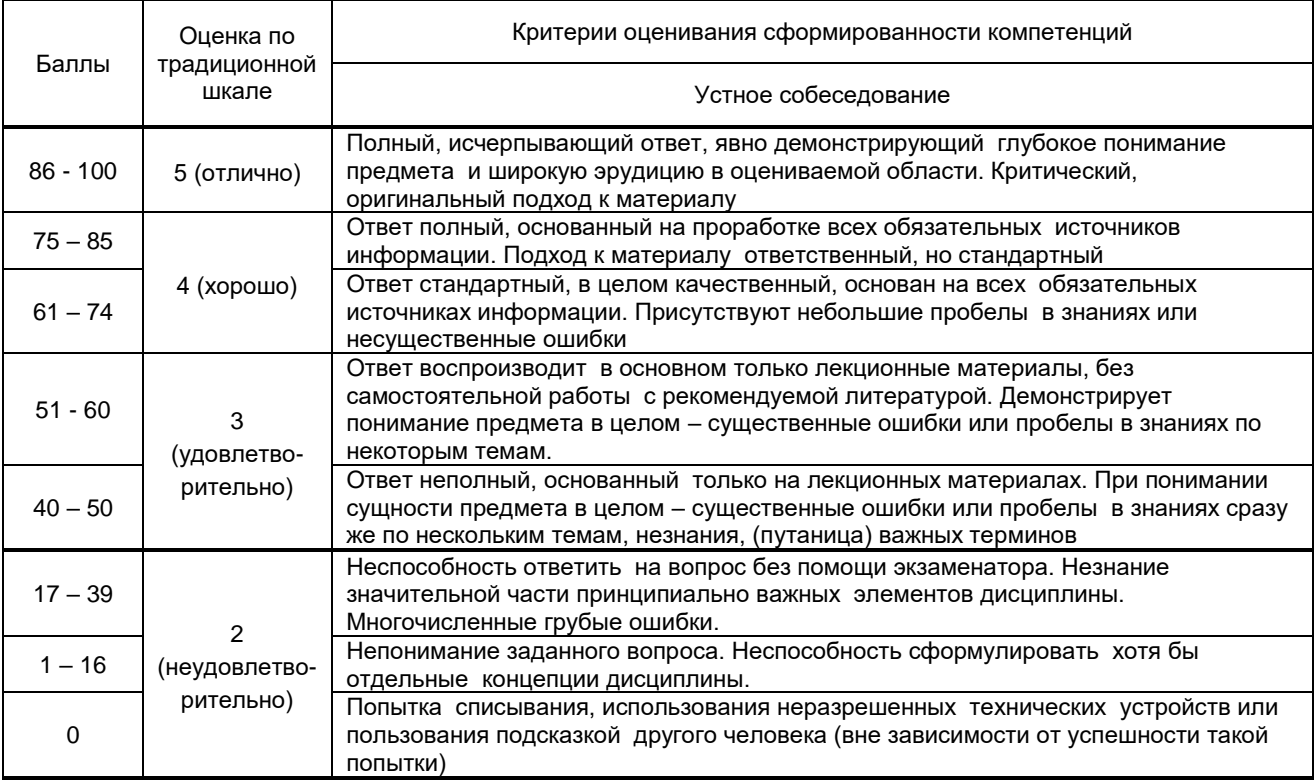

**10.2. Типовые контрольные задания или иные материалы, необходимые для оценки знаний, умений, навыков и (или) опыта деятельности, характеризующие этапы формирования компетенций**

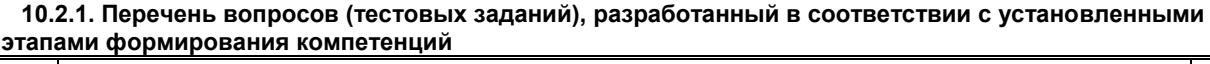

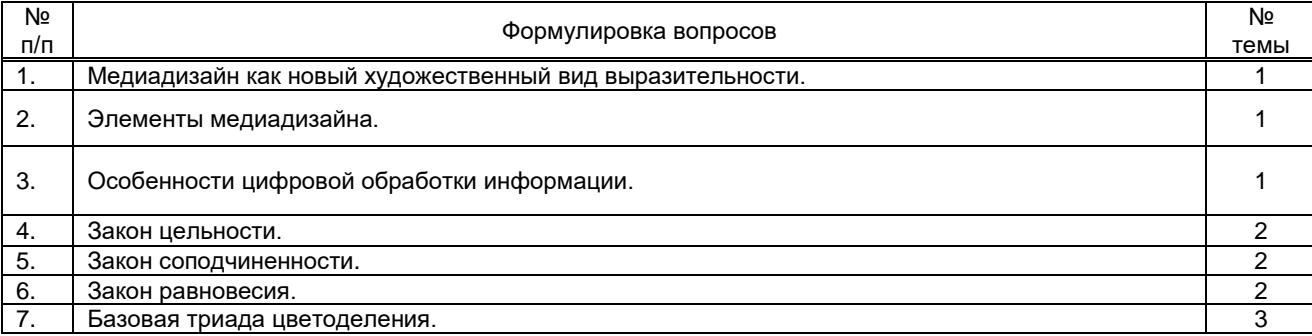

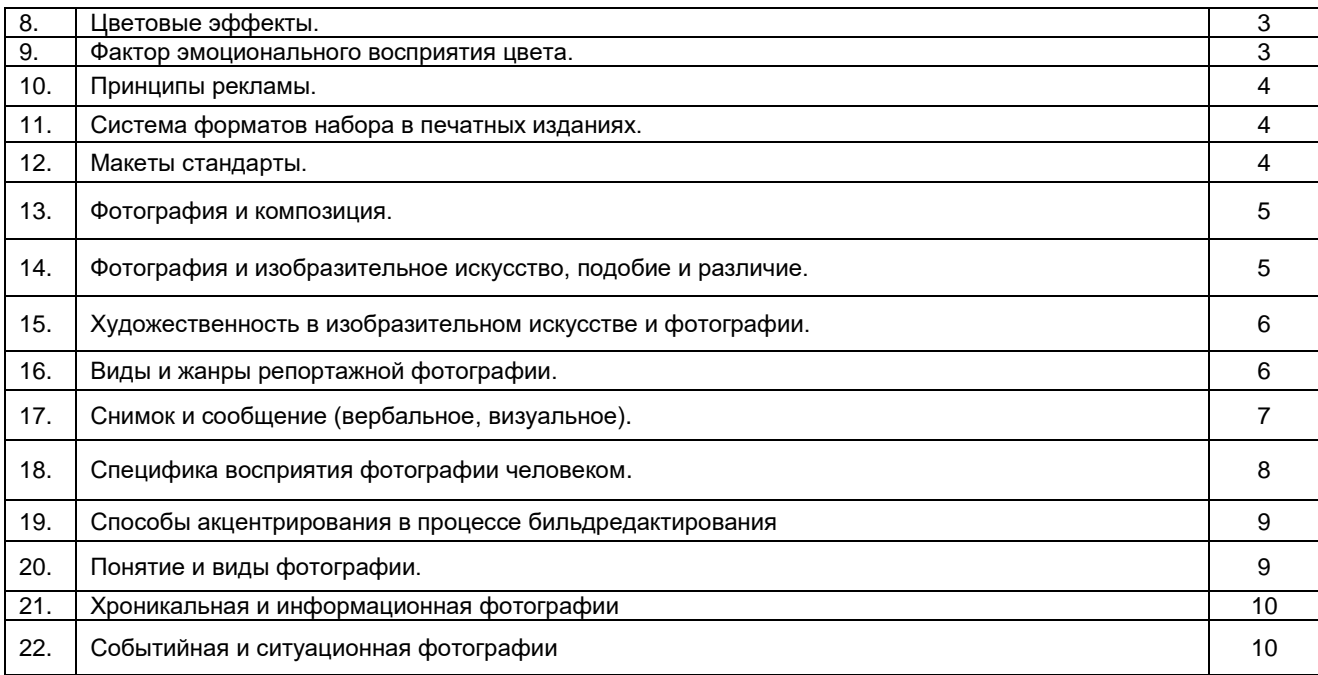

#### **Варианты типовых заданий (тем для семинаров, задач, кейсов), разработанных в соответствии с установленными этапами формирования компетенций**

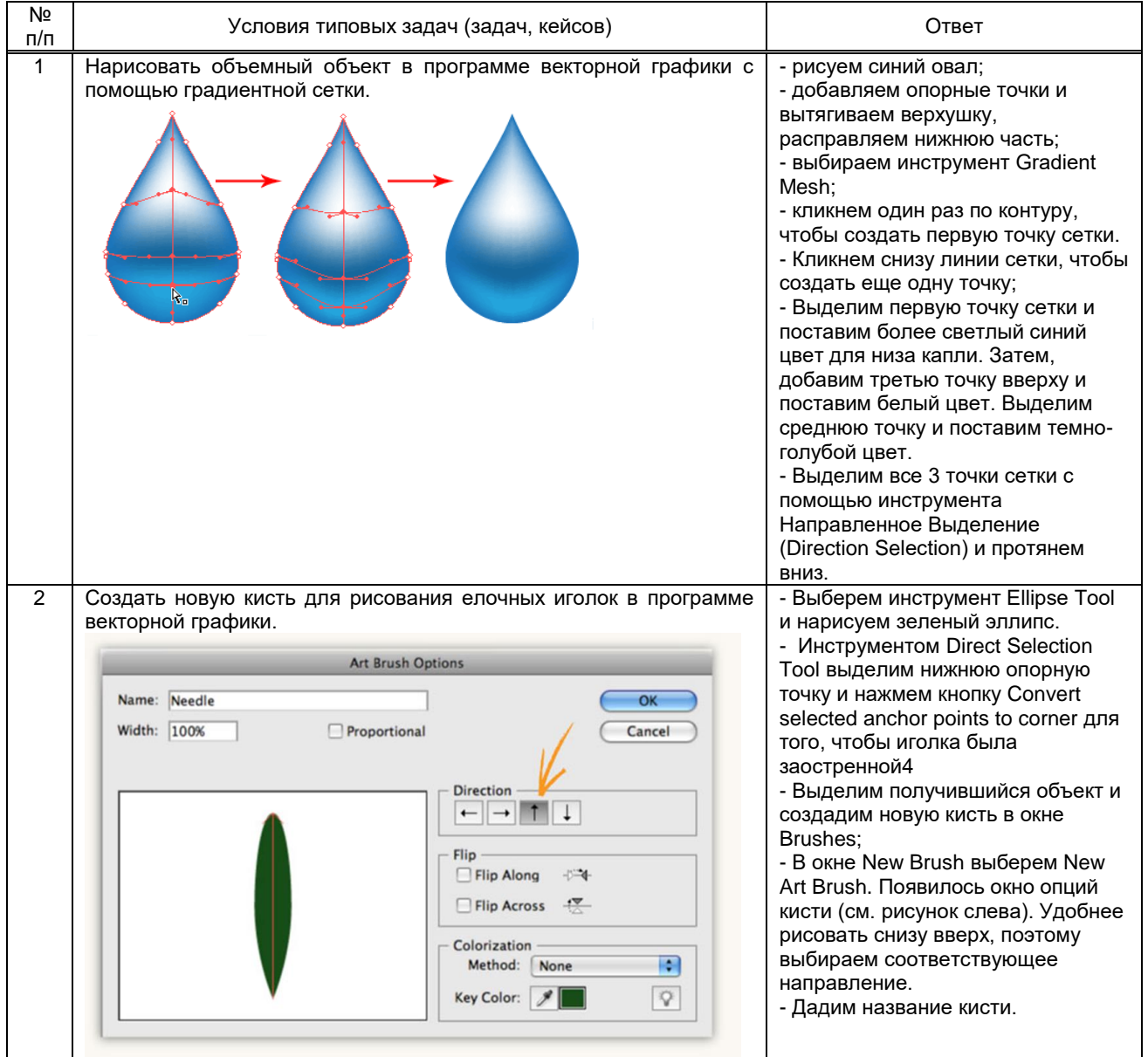

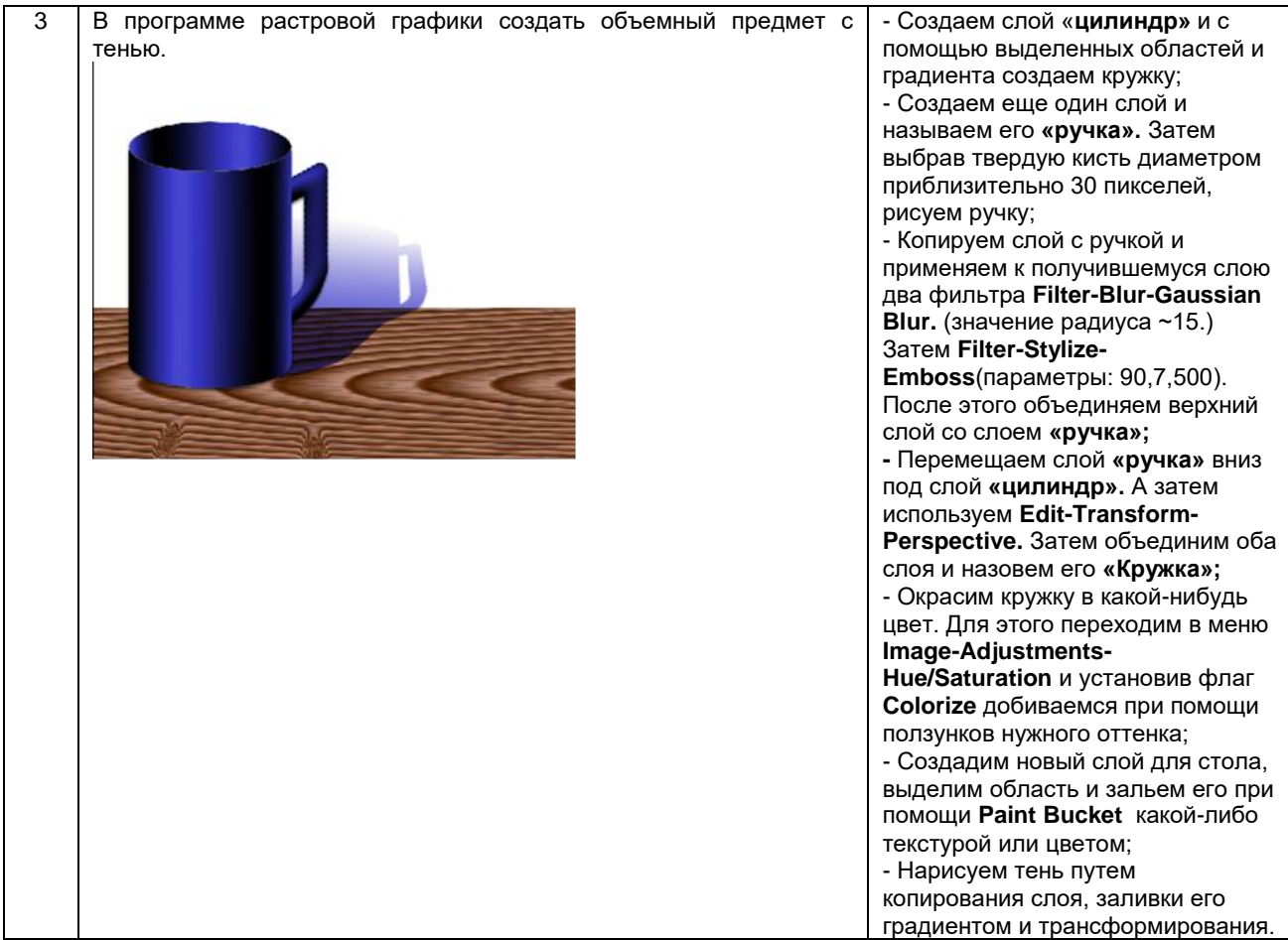

#### **10.3. Методические материалы,**

**определяющие процедуры оценивания знаний, умений, владений (навыков и (или) практического опыта деятельности), характеризующих этапы формирования компетенций**

 **10.3.1. Условия допуска обучающегося к сдаче** *зачета* **и порядок ликвидации академической задолженности** 

Положение о проведении текущего контроля успеваемости и промежуточной аттестации обучающихся (принято на заседании Ученого совета)

#### **10.3.2. Форма проведения промежуточной аттестации по дисциплине**

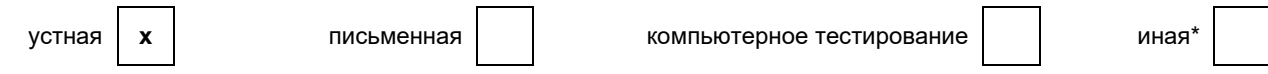

#### **10.3.3. Особенности проведения** *зачета*

Зачет по данному курсу проставляется при выполнении всего комплекса заданий с балльной оценкой, соответствующей творческой активности студента и уровню выполнения заданий и представляет собой творческий проект – макет разворота фотографического издания. Работа над проектом начинается с определения жанра и содержания издания. В зависимости от него определяется наполненность издания иллюстрациями, их профиль, содержание, привязка к печатным материалам и т.п. Работа может быть представлена как в распечатанном, так и в электронном виде.

*\**